# Package 'MixedPoisson'

December 9, 2016

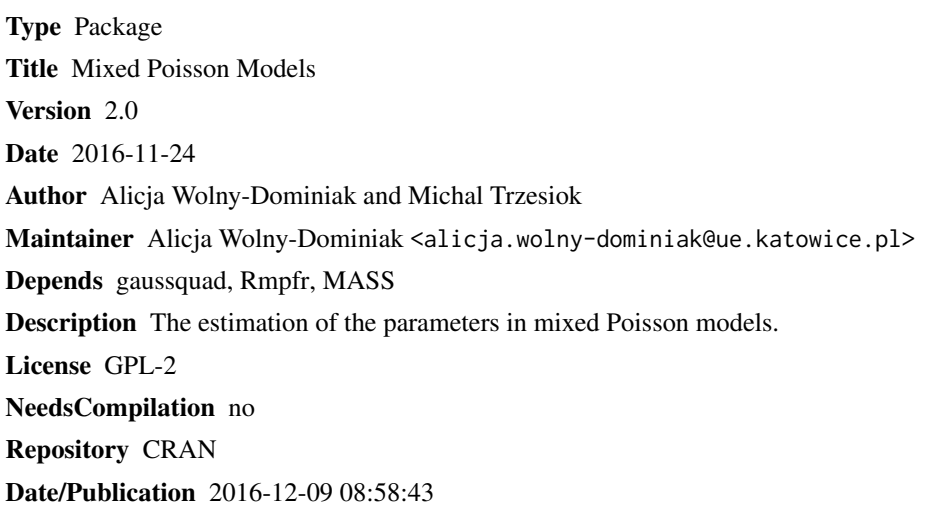

## R topics documented:

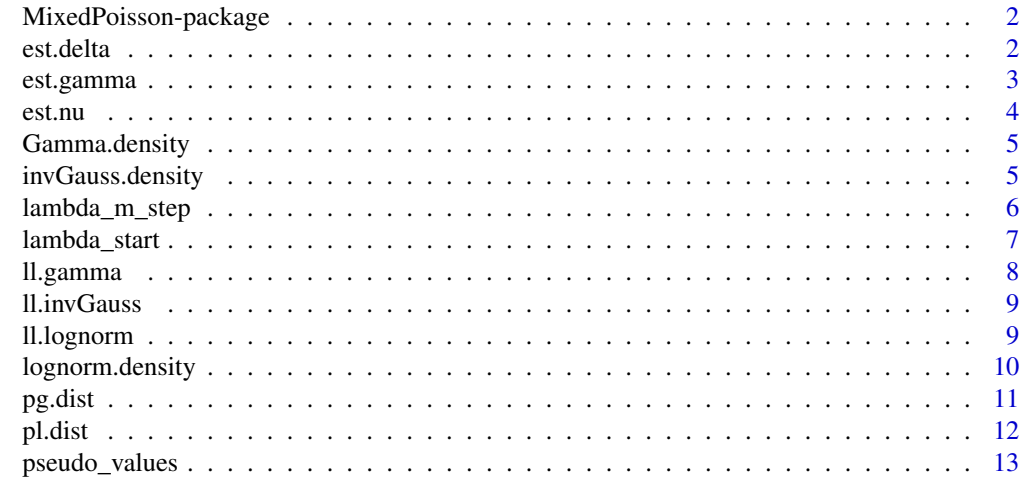

**Index** 2008 **[14](#page-13-0)** 

<span id="page-1-0"></span>MixedPoisson-package *Mixed Poisson Models*

#### **Description**

The package provides functions, which support to fit parameters of different mixed Poisson models using the Expectation-Maximization (EM) algorithm of estimation, cf. (Ghitany et al., 2012, pp. 6848). In the model the assumptions are: conditional  $N|\theta$  is of distribution  $N|\theta \sim POIS(\lambda \theta)$ , parameter  $\theta$  is a random variable distributed according to the density function  $f_{\theta}(\cdot)$ ,  $E[\theta] = 1$ and  $\lambda = \exp(\mathbf{x}'_i \boldsymbol{\beta})$  – the regression component. The E-step is carried out through the numerical integration using Laquerre quadrature. The M-step estimates the parameters  $\beta$  using GLM Poisson with pseudo values from E-step and mixing parameters using optimize function.

#### Details

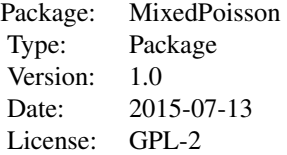

#### Author(s)

Alicja Wolny-Dominiak and Michal Trzesiok

Maintainer: <alicja.wolny-dominiak@ue.katowice.pl>

#### References

Karlis, D. (2005). EM algorithm for mixed Poisson and other discrete distributions. Astin Bulletin, 35(01), 3-24. Ghitany, M. E., Karlis, D., Al-Mutairi, D. K., & Al-Awadhi, F. A. (2012). An EM algorithm for multivariate mixed Poisson regression models and its application. Applied Mathematical Sciences, 6(137), 6843-6856.

est.delta *Estimation of delta parameter of inverse-Gaussian distribution*

## Description

The function estimates the value of the parameter delta using optimize.

## <span id="page-2-0"></span>est.gamma 3

## Usage

est.delta(t)

## Arguments

t the vector of values

#### Details

The form of the distribution is as in the function 11. invGauss

## Value

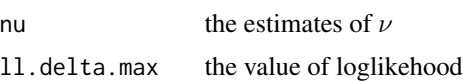

## Author(s)

Michal Trzesiok

## Examples

est.delta(t=c(3,8))

est.gamma *Estimation of gamma parameter of Gamma distribution*

## Description

The function estimates the value of the parameter gamma using optimize.

#### Usage

est.gamma(t)

## Arguments

t the vector of values

## Details

The form of the distribution is as in the function 11. gamma

## Value

gamma the estimates of  $\gamma$ ll.gamma.max the value of loglikehood

## <span id="page-3-0"></span>Author(s)

Michal Trzesiok

## Examples

```
est.gamma(t=c(3,8))
```
est.nu *Estimation of nu parameter of log-normal distribution*

## Description

The function estimates the value of the parameter nu using optimize.

## Usage

est.nu(t)

## Arguments

t the vector of values

## Details

The form of the distribution is as in the function 11.1ognorm

#### Value

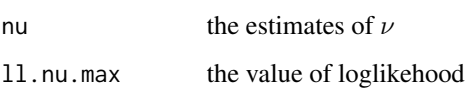

### Author(s)

Michal Trzesiok

## Examples

est.nu(t=c(3,8))

<span id="page-4-0"></span>Gamma.density *Gamma density*

#### Description

The function returns the vector of values of density function for of Gamma distribution with one parameter  $\gamma$ .

#### Usage

Gamma.density(theta, gamma.par)

## Arguments

the ta the vector of values gamma.par the parameter of Gamma distribution

## Details

The pdf of Gamma is of the form  $f_{\theta}(\theta) = \frac{\gamma^{\gamma}}{\Gamma(\gamma)}$  $\frac{\gamma^{\gamma}}{\Gamma(\gamma)}\theta^{\gamma-1}\exp(-\gamma\theta)$ 

## Value

Gamma.density(theta, nu) the density – the vector of values

## Author(s)

Michal Trzesiok

#### Examples

Gamma.density(c(2,3,5,4,6,7,4), 5)

invGauss.density *inverse-Gaussian Density*

#### Description

The function returns the vector of values of density function for of inverse-Gaussian distribution with one parameter  $\delta$ .

#### Usage

invGauss.density(theta, delta)

#### <span id="page-5-0"></span>Arguments

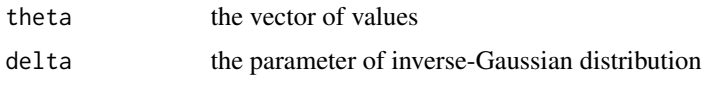

## Details

The pdf of inverse-Gaussian is of the form  $f_{\theta}(\theta) = \frac{\delta}{2\pi} \exp(\delta^2) \theta^{-\frac{3}{2}} \exp(-\frac{\delta^2}{2})$  $\frac{\delta^2}{2}(\frac{1}{\theta}+\theta)$ 

## Value

```
invGauss.density(theta, delta)
                 the density – the vector of values
```
## Author(s)

Michal Trzesiok

## Examples

invGauss.density(c(2,3,5,4,6,7,6), 5)

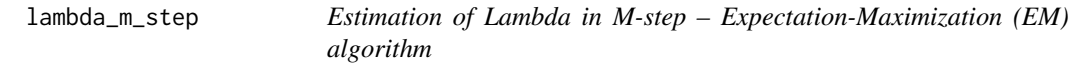

## Description

The function fits the GLM Poisson with given offset.

#### Usage

lambda\_m\_step(variable, X, offset)

## Arguments

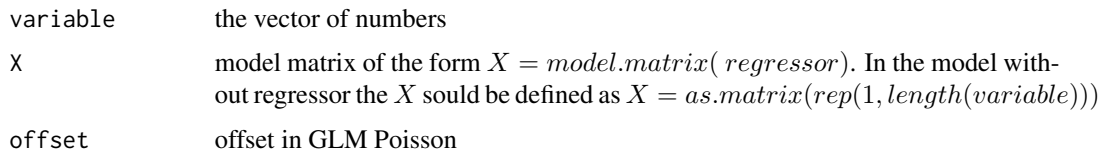

## Details

It fits the GLM Poisson, where variable ∼ 1 and the ofsset is given as the vector of the variable's length. The results are used in M-step of EM algorithm, cf. [Karlis, 2012] pp. 6850.

## <span id="page-6-0"></span>lambda\_start 7

## Value

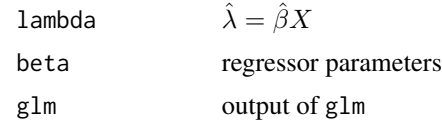

#### Author(s)

Alicja Wolny–Dominiak, Michal Trzesiok

## Examples

```
set.seed(1234)
variable=rpois(50,4)
X=as.matrix(rep(1, length(variable)))
t=pseudo_values(variable, mixing=c("invGauss"), lambda=4, delta=1, n=100)
lambda_m_step(variable, X, offset=t$pseudo_values)
```
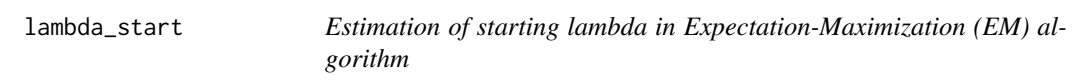

## Description

The function fits the GLM Poisson without regressors.

#### Usage

lambda\_start(variable, X)

## Arguments

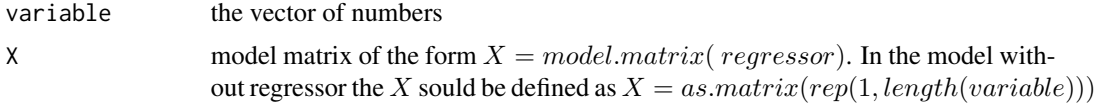

#### Details

It fits the GLM Poisson, where *variable*  $\sim 1$ . The results are taken as the starting value of EM algorithm.

#### Value

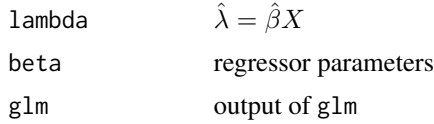

#### <span id="page-7-0"></span>Author(s)

Alicja Wolny–Dominiak, Michal Trzesiok

## Examples

```
set.seed(1234)
variable=rpois(50,4)
X=as.matrix(rep(1, length(variable)))
t=pseudo_values(variable, mixing=c("invGauss"), lambda=4, delta=1, n=100)
lambda_m_step(variable, X, offset=t$pseudo_values)
```
ll.gamma *Gamma Log-likelihood*

#### Description

The function returns the value of log-likelihood function for of Gamma distribution with one parameter  $\gamma$ .

#### Usage

ll.gamma(gamma.par, t)

#### Arguments

gamma.par  $\gamma$  parameter t the vector of values

## Details

The pdf of Gamma is of the form  $f_{\theta}(\theta) = \frac{\gamma^{\gamma}}{\Gamma(\gamma)}$  $\frac{\gamma^{\gamma}}{\Gamma(\gamma)}\theta^{\gamma-1}\exp(-\gamma\theta)$ 

## Value

ll.gamma the value

## Author(s)

Michal Trzesiok

#### Examples

ll.gamma(1, c(3,8))

<span id="page-8-0"></span>

#### Description

The function returns the value of log-likelihood function for of inverse-Gaussian distribution with one parameter  $δ$ .

#### Usage

```
ll.invGauss(delta, t)
```
## Arguments

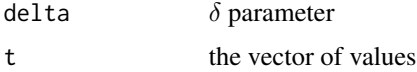

## Details

The pdf of inverse-Gaussian is of the form  $f_{\theta}(\theta) = \frac{\delta}{2\pi} \exp(\delta^2) \theta^{-\frac{3}{2}} \exp(-\frac{\delta^2}{2})$  $\frac{\delta^2}{2}(\frac{1}{\theta}+\theta)$ 

## Value

ll.invGauss the value

#### Author(s)

Michal Trzesiok

## Examples

ll.invGauss(1, c(3,8))

ll.lognorm *Log-normal Log-likelihood*

## Description

The function returns the value of log-likelihood function of log-normal distribution with one parameter  $\nu$ .

## Usage

ll.lognorm(nu, t)

#### <span id="page-9-0"></span>Arguments

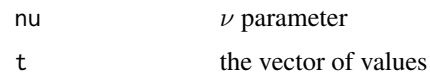

## Details

The pdf of log-normal is of the form 
$$
f_{\theta}(\theta) = \frac{1}{\sqrt{2\pi\nu\theta}} \exp[-\frac{(\log(\theta) + \frac{\nu^2}{2})^2}{2\nu^2}]
$$

## Value

ll.lognorm the value

#### Author(s)

Michal Trzesiok

## Examples

ll.lognorm(1, c(3,8))

lognorm.density *Log-normal Density*

## Description

The function returns the vector of values of density function for of log-normal distribution with one parameter ν.

## Usage

```
lognorm.density(theta, nu)
```
## Arguments

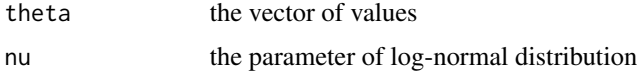

## Details

The pdf of log-normal is of the form  $f_{\theta}(\theta) = \frac{1}{\sqrt{2\pi\nu\theta}} \exp[-\frac{(\log(\theta) + \frac{\nu^2}{2})^2}{2\nu^2}]$ 

#### Value

lognorm.density(theta, nu) the density – the vector of values

#### <span id="page-10-0"></span> $pg.$  dist  $11$

#### Author(s)

Michal Trzesiok

#### Examples

lognorm.density(c(2,3,5,4,6,7,6), 5)

pg.dist *Poisson-Gamma Distribution (Negative-Binomial)*

## Description

The function fits a mixed Poisson distribution, in which the random parameter follows Gamma distribution (the negative-binomial distribution). As teh method of estimation Expectation-maximization algorithm is used. In M-step the analytical formulas taken from [Karlis, 2005] are applied.

#### Usage

pg.dist(variable, alpha.start, beta.start, epsylon)

#### Arguments

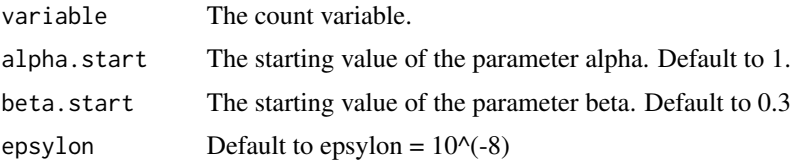

#### Details

This function provides estimated parameters of the model  $N|\lambda \sim Poisson(\lambda)$  where  $\lambda$  parameter is also a random variable follows Gamma distribution with hiperparameters  $\alpha, \beta$ . The pdf of Gamma is of the form  $f_{\lambda}(\lambda) = \frac{\lambda^{\alpha-1} \exp(-\beta \lambda) \beta^{\lambda}}{\Gamma(\alpha)}$  $\frac{\text{xp}(-\rho\lambda)\rho}{\Gamma(\alpha)}$ .

#### Value

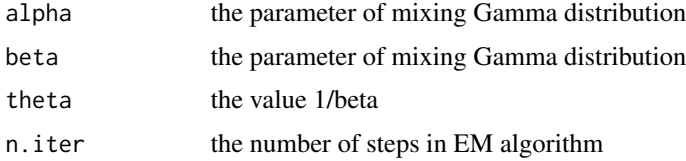

## References

Karlis, D. (2005). EM algorithm for mixed Poisson and other discrete distributions. Astin bulletin, 35(01), 3-24.

12 pl.dist

#### Examples

```
library(MASS)
pGamma1 = pg.dist(variable=quine$Days)
print(pGamma1)
```
#### pl.dist *Poisson-Lindley Distribution*

## Description

The function fits a mixed Poisson distribution, in which the random parameter follows Lindley distribution. As teh method of estimation Expectation-maximization algorithm is used.

#### Usage

pl.dist(variable, p.start, epsylon)

#### Arguments

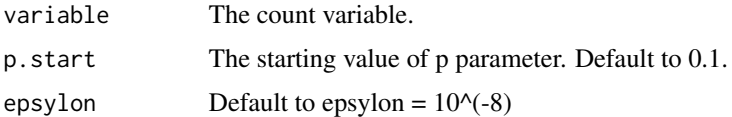

#### Details

This function provides estimated parameters of the model  $N|\lambda \sim Poisson(\lambda)$  where  $\lambda$  parameter is also a random variable follows Lindley distribution with hiperparameter  $p$ . The pdf of Lindley is of the form  $f_{\lambda}(\lambda) = \frac{p^2}{p+1}(\lambda+1) \exp(-\lambda p)$ .

#### Value

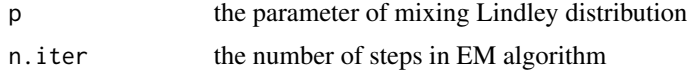

#### References

Karlis, D. (2005). EM algorithm for mixed Poisson and other discrete distributions. Astin bulletin, 35(01), 3-24.

## Examples

```
library(MASS)
pLindley = pl.dist(variable=quine$Days)
print(pLindley)
```
<span id="page-11-0"></span>

#### <span id="page-12-0"></span>Description

The function returns the pseudo values  $t_i$  defined as the conditional expectation  $E[\theta_i|k_1,...,k_n]$ , where  $k_1, ..., k_n$  are realizations of the count variable N.

#### Usage

pseudo\_values(variable, mixing, lambda, gamma.par, nu, delta, n)

#### Arguments

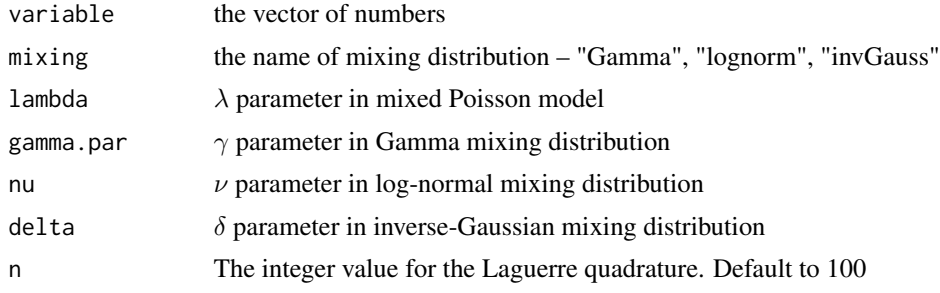

## Details

The function calculates the vector of pseudo values  $t_i = E[\theta_i|k_1,...,k_n]$  in E-step of EM algorithm. It applies the numerical integration using laguerre.quadrature in the nominator and the denominator of the formula

The proper parameter  $\gamma$ ,  $\nu$ ,  $\delta$  should be chosen according to the mixing distribution.

#### Value

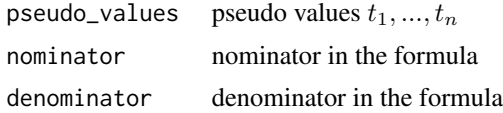

#### Author(s)

Alicja Wolny–Dominiak, Michal Trzesiok

#### Examples

```
variable=rpois(30,4)
pseudo_values(variable, mixing="Gamma", lambda=4, gamma.par=0.7, n=100)
```
# <span id="page-13-0"></span>Index

est.delta, [2](#page-1-0) est.gamma, [3](#page-2-0) est.nu, [4](#page-3-0) Gamma.density, [5](#page-4-0) invGauss.density, [5](#page-4-0) lambda\_m\_step, [6](#page-5-0) lambda\_start, [7](#page-6-0) ll.gamma, [8](#page-7-0) ll.invGauss, [9](#page-8-0) ll.lognorm, [9](#page-8-0) lognorm.density, [10](#page-9-0) MixedPoisson-package, [2](#page-1-0) MixedPoisson2 *(*MixedPoisson-package*)*, [2](#page-1-0)

pg.dist, [11](#page-10-0) pl.dist, [12](#page-11-0) pseudo\_values, [13](#page-12-0)